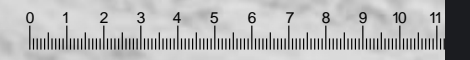

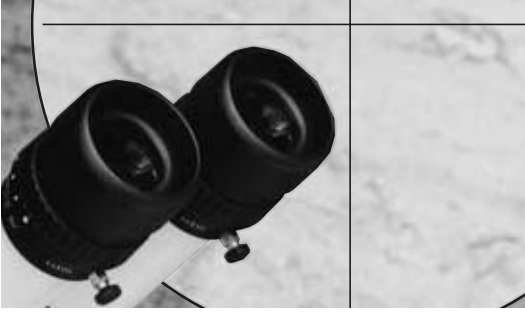

# Messen

Gebrauchsanweisung

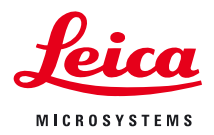

### Zubehör zum Messen

- **Objektmikrometer (1) zum Eichen**
- **Strichplatten mit verschiedenen Messteilungen (2) in mm und Inch**
- **Strichplatte mit Netz (3)**
- **Strichplatte mit Fadenkreuz**
- misst man mit den Strichplatten mit Messteilungen, z.B. 12mm : 120 oder 5mm : 100. **Längen**
- von Zellen, Kernen und dgl. innerhalb einer bestimmten Fläche können mit der Strichplatte mit Netz vorgenommen werden. **Auszählungen**
	- Durch Eichen mit dem Objektmikrometer wird der Wert eines Intervalls auf der Okular-Strichplatte in Bezug auf die Objektvergrößerung festgelegt. **Eichen**
- sind mit Hilfe der Strichplatte mit Fadenkreuz und der Winkelteilung am Polarisations-Drehtisch möglich. **Winkelmessungen**
	- Einsetzen der Strichplatte in Okulare siehe Gebrauchsanweisung zum Instrument. Für Ausrüstungen mit Messstrichplatte sind **zwei** verstellbare Okulare erforderlich, um die Schärfe exakt einzustellen. **Okulare**
	- Falls Sie mit Ihrem Stereomikroskop oder Makroskop **Software** digital fotografieren, empfehlen wir Ihnen die Bildarchivierungs- und Bildmanagementsoftware Leica IM mit Messmodul zum interaktiven Vermaßen, Beschriften und Markieren. **zum Messen**

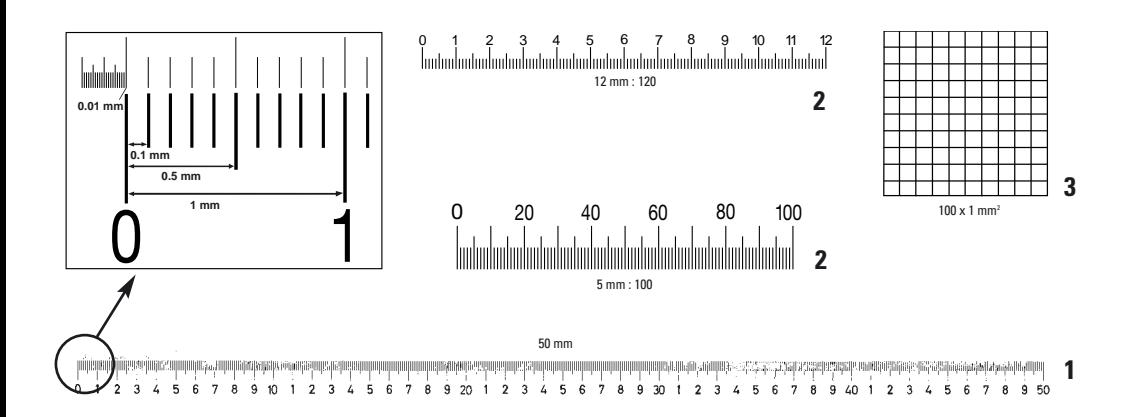

### Pflege, Reinigung

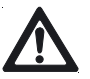

**Vermeiden Sie ätzende Reinigungsmittel und kratzende Materialien.**

**Beachten Sie die Pflegehinweise in der Bedienungsanleitung zu Ihrem Instrument.**

• Bewahren Sie nicht benutzte Strichplatten und Objektmikrometer in den mitgelieferten Original-Behältern auf.

#### **Sie reinigen schadlos mit**

- weichen, trockenen Haarpinseln
- Blasebalg
- Optikreinigungstüchern
- Ohrenstäbchen
- feinen, weichen, nicht fusselnden Tüchern: Bei Fingerabdrücken Tuch anfeuchten; bei starker Verschmutzung Tuch in Alkohol tränken.

## Dioptrien und Strichplatte einstellen

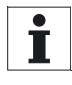

**Stimmen Sie die Okulare genau wie beschrieben auf Ihre Augen ab, bis Sie Strichplatte und Objekt gleichzeitig scharf sehen (parallaxfrei)!** 

- Augenabstand, Augenmuscheln, Beleuchtung usw. wie in der Gebrauchsanweisung zum Instrument beschrieben einstellen. **Vorbereitung**
	- ▶ An beiden Okularen «0» Dioptrien einstellen.

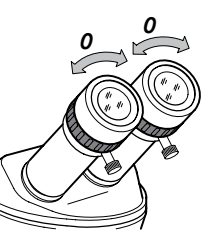

- Gesichtsfeld ohne Objekt beleuchten.

**Okular mit Strichplatte regulieren**

#### **Nicht in die Okulare schauen!**

 $\mathbf{r}$  Okular mit Strichplatte gegen den Uhrzeigersinn bis Anschlag drehen.

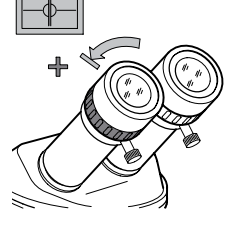

#### **In die Okulare schauen**

- ▶ Okular mit Strichplatte langsam im Uhrzeigersinn drehen, bis Sie die Messlinien scharf sehen.
- Das Okular mit Strichplatte nicht mehr verstellen!
- **Testobjekt fokussieren**
- ▶ Testobjekt (z.B. Objektmikrometer) unter das Objektiv legen.

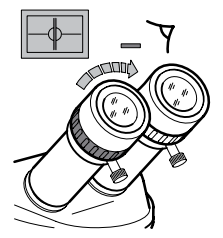

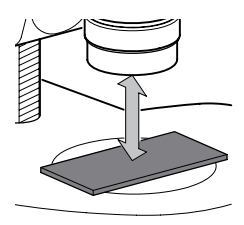

- $\blacktriangleright$  Niedrigste Vergrößerung wählen.
- ▶ Objekt durch das Okular mit Strichplatte beobachten und fokussieren.
- Höchste Vergrößerung wählen.
- Schärfe mit Fokussiertrieb optimieren.

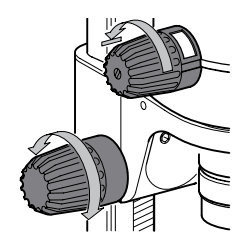

#### **Okular ohne Strichplatte regulieren**

#### **Nicht in die Okulare schauen!**

- ▶ Okular ohne Strichplatte gegen den Uhrzeigersinn bis Anschlag drehen.
- Niedrigste Vergrößerung wählen.
- ▶ Objekt durch das Okular ohne Strichplatte beobachten und Okular langsam im Uhrzeigersinn drehen, bis das Auge das Objekt scharf sieht.
- Höchste Vergrößerung wählen.
- ▶ Objekt durch beide Okulare beobachten.
- Falls notwendig, mit dem Fokussiertrieb nachfokussieren.

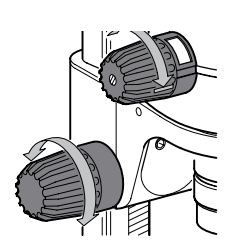

 $\sqrt{100}$ 

### **Parallaxfreiheit**

- **prüfen**
- In die Okulare schauen und den Kopf leicht bewegen.
- Dabei dürfen sich Strichplatte und Objekt nicht gegeneinander verschieben, d.h. sie müssen in einer Ebene scharf (parallaxfrei) sein. Andernfalls wiederholen Sie bitte den Vorgang.

### Strichplatte eichen

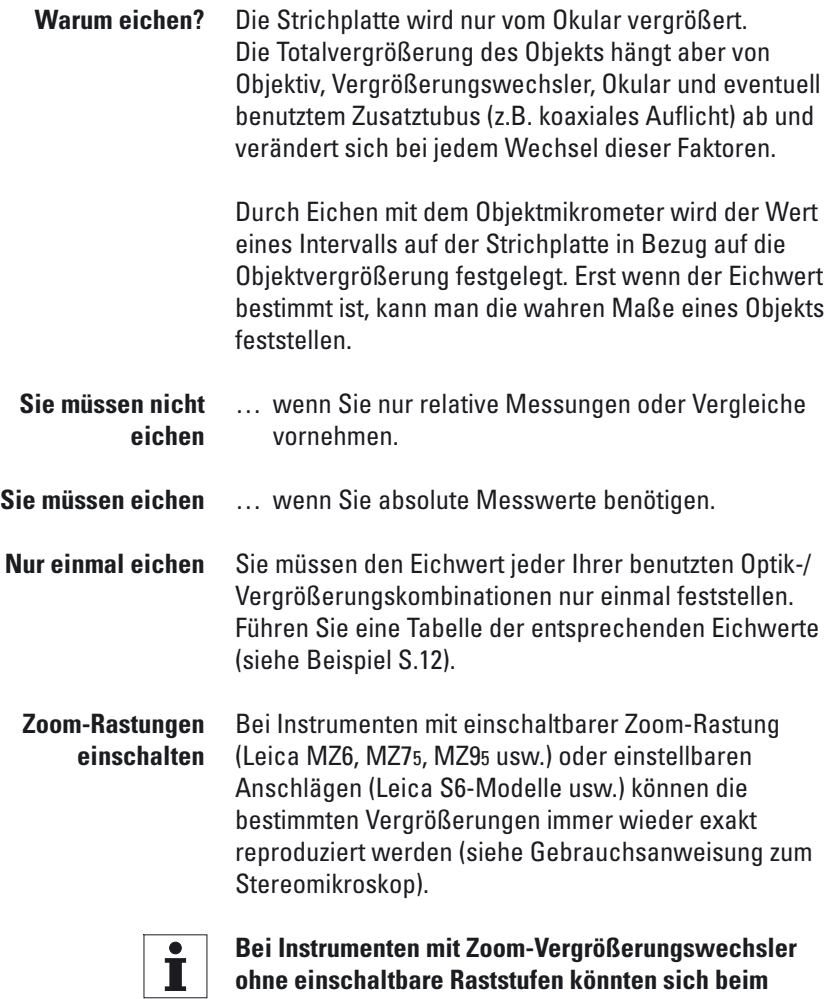

**erneuten Einstellen Ungenauigkeiten ergeben. Bei hoher Anforderung an die Präzision der Messung sollten Sie deshalb bei jedem Vergrößerungswechsel eichen.**

- ▶ Objektmikrometer auf den Tischeinsatz legen und scharf stellen. **Eichen**
	- Wählen Sie die Vergrößerung, mit der Sie später messen wollen.
	- ▶ Okular-Strichplatte und Objektmikrometer parallaxfrei einstellen (vgl. S.4).

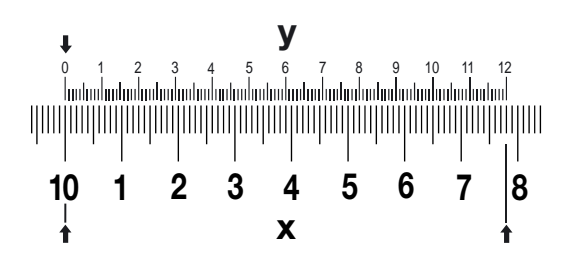

- ▶ Objektmikrometer (X) nahe und parallel zur Okular-Strichplatte (Y) ausrichten.
- Die beiden Teilungen an einem Punkt zusammenlegen.

#### **Im Beispiel: 0 und 10**

- Abzählen: Wie viele mm (inch) des Objektmikrometers (X) entsprechen einer bestimmten Anzahl von Intervallen auf der Okular-Strichplatte (Y).

#### **Im Beispiel:**

#### **7,8mm auf dem Objektmikrometer entsprechen 120 Intervallen auf der Okular-Strichplatte**

- Eichwert nach der Eichformel berechnen und notieren.

#### **Eichformel**

- **X** Objektmikrometer: Anzahl mm (inch)
- **Y** Okular-Strichplatte: Anzahl Intervalle

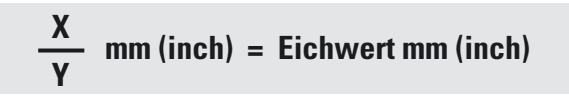

### Messen, auszählen

#### **Längen messen**

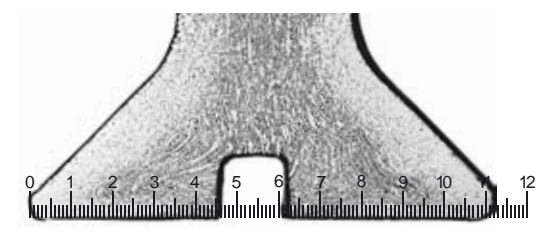

- Entfernen Sie das Objektmikrometer und stellen Sie ein Objekt scharf.
- Zählen Sie, wie viele Intervalle auf der Okular-Strichplatte die gewünschte Messstrecke decken.
- Multiplizieren Sie die Anzahl der Intervalle mit dem Eichwert.

Das Resultat ist die absolute Länge der Messstrecke in mm (inch).

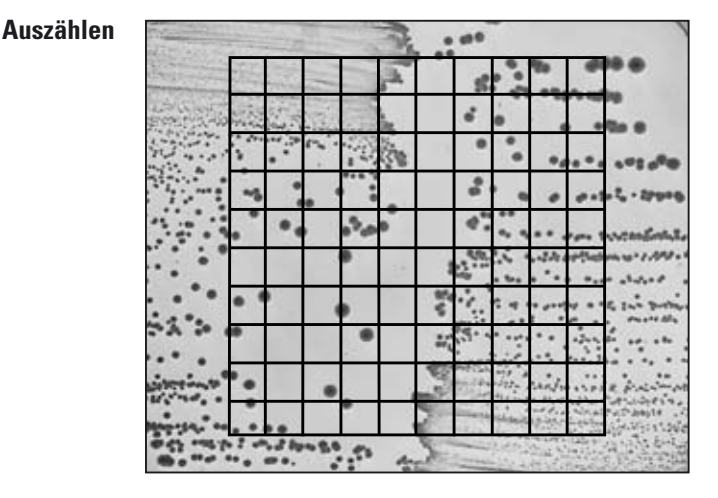

- Entfernen Sie das Objektmikrometer und stellen Sie ein Objekt scharf.
- Partikel (Zellen) innerhalb einer bekannten Fläche abzählen.
- Die Fläche kann aus mehreren Quadraten bestehen.

### Beispiele

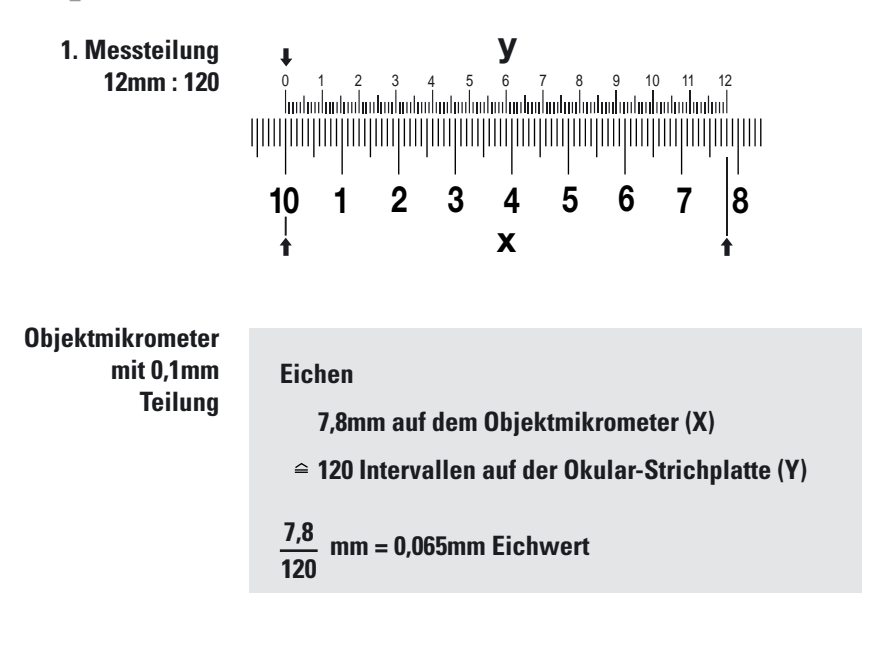

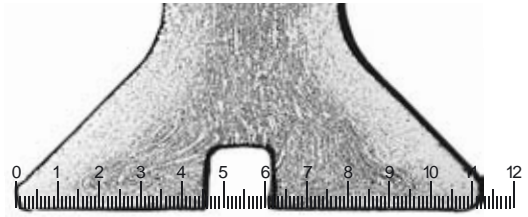

#### **Messen**

**Intervalle auf der Okular-Strichplatte: 112**

#### **Resultat:**

**112 Intervalle** × **0,065mm = 7,3mm Länge der Messstrecke**

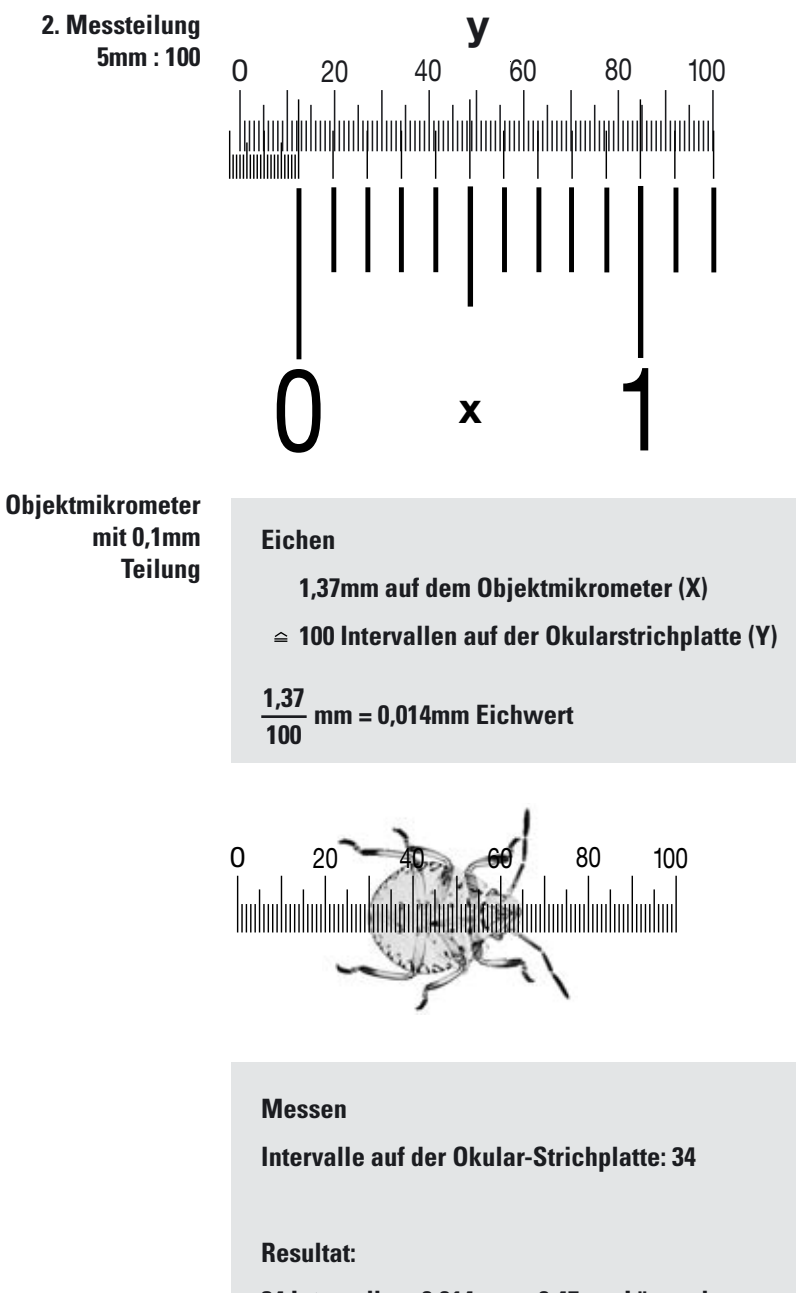

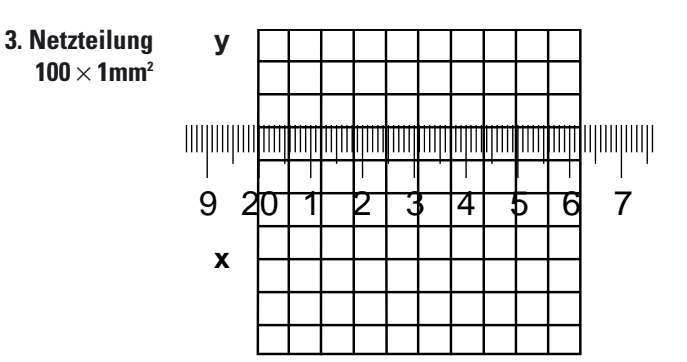

**Eichen**

**6,2mm auf dem Objektmikrometer (X)**

**10 Intervallen auf der Okularstrichplatte (Y)**

**6,2 10 mm = 0,62mm Eichwert**

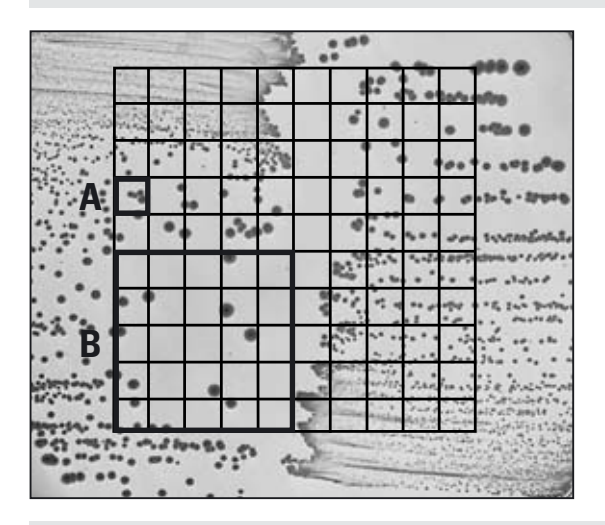

#### **Auszählen**

**Fläche des schraffierten Quadrates A: 0,38mm2 Resultat: 4 Zellen pro 0,38mm2**

**Fläche des schraffierten Quadrates B: 9,5mm2 Resultat: 16 Zellen pro 9,5mm2**

### Tabelle

**Eichen**

- **1.** Objektmikrometer scharf stellen.
- **2.** Zählen:

 $\triangle$ 

**Anzahl mm (inch) auf dem Objektmikrometer (X)**

**Anzahl Intervalle auf der Okular-Strichplatte (Y)**

**3.** Eichwert (ein Intervall der Okular-Strichplatte) berechnen:

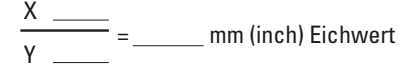

#### **Messen**

 $\times$ 

- **4.** Objekt anstelle des Objektmikrometers scharf stellen.
- **5.** Zählen und berechnen:

#### **Anzahl Intervalle auf der Okular-Strichplatte**

**mm (inch) Eichwert = mm (inch) Länge der Messstrecke**

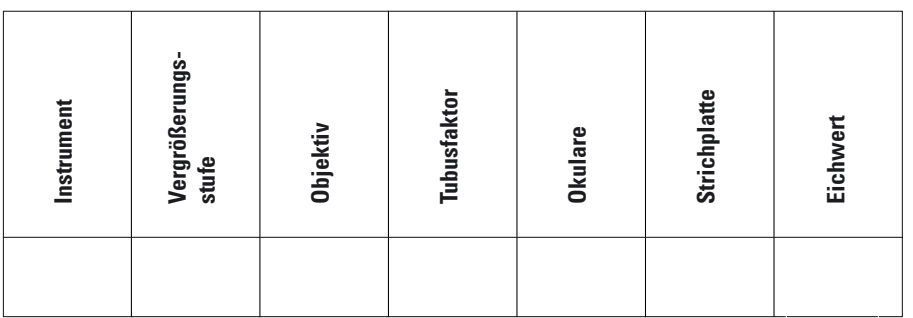

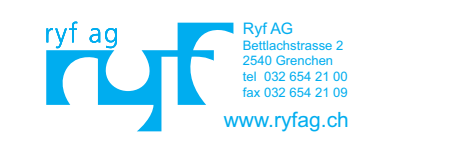

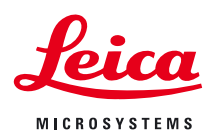